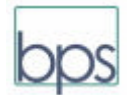

<u> 1989 - Johann Barn, fransk politik (d. 1989)</u>

BPS GmbH Steigenhohlstrasse 52 D-76275 Ettlingen

AGB Stand 8.10.2020

**Allgemeine Geschäftsbedingungen für das Internet‐Bestellsystem der Firma BPS GmbH**

# **1 Kunden:**

Das Internet-Bestellsystem der Firma BPS GmbH (in Folgenden "BPS" genannt) richtet sich nicht an private Verbraucher (zusammengefasst als "Verbraucher" bezeichnet), sondern an Unternehmen und Behörden sowie deren Dienststellen (zusammengefasst als "Unternehmen" bezeichnet). Verbraucher können Software von BPD GmbH nicht über den Online‐Shop bestellen. Der Besteller/Erwerber eines Produktes von BPS wird im Folgenden als "Kunde" bezeichnet.

# **2 Grundlegende Bestimmungen:**

Die nachstehenden Geschäftsbedingungen gelten für Verträge, die ein Kunde (Sie) mit BPS GmbH (wir) als Anbieter über die Internetseite www.bps-v.de oder www.bps-verkehr.de schließt. Soweit nicht anders vereinbart, wird der Einbeziehung von eigenen Bedingungen, die der Kunde verwendet, widersprochen.

# **3 Zustandekommen eines Vertrages:**

3.1 Gegenstand des Vertra[ges ist die zeitli](http://www.bps-v.de/)ch un[befristete Nutzung de](http://www.bps-verkehr.de/)r bestellten Software durch den Kunden nach den Nutzungsbedingungen der Firma BPS für die bestellte Software (Der grundsätzliche Inhalt des abzuschließenden Nutzungsvertrags ist am Ende der allgemeinen Geschäftsbedingungen sinngemäß angegeben.).

3.2 Mit dem Einstellen des jeweiligen Produkts auf unserer Internetseite unterbreiten wir Ihnen ein verbindliches Angebot zum Abschluss eines Vertrages zu den in der Artikelbeschreibung angegebenen Bedingungen.

3.3 Mit der Bestellung auf der Internet‐Site von BPS gibt der Kunde ein verbindliches Angebot an BPS ab. Dieses Angebot zielt darauf hin, einen Vertrag des Kunden mit BPS abzuschließen.

Mit der Zusendung der Auftragsbestätigung per e‐Mail an den Kunden oder durch Lieferung der bestellten Software kann BPS dieses Angebot annehmen.

Zunächst erhält der Kunde eine Bestätigung des Eingangs seiner Bestellung per e‐Mail an die vom Kunden angegebene e‐Mail‐Adresse (Bestellbestätigung). Ein Kaufvertrag kommt jedoch erst mit dem Versand der Auftragsbestätigung per e‐Mail an den Kunden oder mit der Lieferung der bestellten Software zustande.

# **4 Schritte des Bestellvorgangs:**

Bei der Bestellung über das Internet‐Bestellsystem umfasst der Bestellvorgang insgesamt 5 Schritte:

- Im ersten Schritt wählt der Kunde das gewünschte Programm / die gewünschten Programme aus.
- Im zweiten Schritt gibt der Kunde seine Rechnungsadresse und ggf. abweichende Versandadresse sowie seine MWSt.‐ID ein.
- Im dritten Schritt wählt der Kunde die Zahlungsart aus.
- Im vierten Schritt hat der Kunde die Möglichkeit, sämtliche Angaben (Name, Anschrift, bestellte Artikel) zu überprüfen und ggf. durch Zurückschalten auf vorherige Seiten zu korrigieren. Zugleich kann er Hinweise an BPS als Text eingeben.
- Im abschließenden Schritt bestätigt der Kunde, dass er von diesen allgemeinen Geschäftsbedingungen Kenntnis genommen hat.
- Durch Klicken auf die Schaltfläche "Jetzt kaufen" sendet der Kunde seine Bestellung an BPS. Mit diesem  $\mathcal{L}(\mathcal{A})$ Absenden der Bestellung über die Schaltfläche "Jetzt kaufen" erklärt der Kunde rechtsverbindlich die Annahme des Angebotes, wodurch der Vertrag zustande kommt.

# **5 Speicherung des Vertragstextes:**

Der Vertragstext der Bestellung wird von BPS nicht gespeichert. Der Vertragstext kann deswegen nachträglich nicht bereitgestellt werden.

BPS sendet dem Kunden eine Auftragsbestätigung mit allen Bestelldaten an die bei der Bestellung angegebene e‐Mail‐Adresse zu.

## **6 Eigentumsvorbehalt:**

<u> 1989 - Johann Stoff, deutscher Stoff, der Stoff, der Stoff, der Stoff, der Stoff, der Stoff, der Stoff, der S</u>

Die gelieferte Ware bleibt bis zur vollständigen Bezahlung aller Forderungen Eigentum von BPS.

### **7 Preise:**

Die auf der Internet‐Site von BPS angegebenen Preise enthalten nicht die deutsche Mehrwertsteuer. Bei jeder Preisangabe wird darauf hingewiesen. Die gesetzliche Mehrwertsteuer wird von BPS nach den gesetzlichen Vorschriften berechnet und auf der Rechnung angegeben. Dies bedeutet, dass für Kunden in Deutschland immer die Mehrwertsteuer zusätzlich zum Nettopreis in Rechnung gestellt wird. Für Kunden im Ausland wird in der Regel keine Mehrwertsteuer in Rechnung gestellt. Einzelheiten richten sich hier nach der geltenden Rechtslage. Das heißt u.a. dass bei einer Lieferung in EU‐Länder die Rechnung nur dann keine Mehrwertsteuer ausweist, wenn der Kunde bei seinen persönlichen Daten (Seite "Details") eine gültige Umsatzsteuer-ID angegeben hat.

### **8 Lieferbedingungen:**

**8.1 Kunden in Deutschland:**Die Software wird auf einer CD gespeichert und die CD wird an den Kunden per Post/DHL oder durch ein anderes Speditionsunternehmen versandt. Sofern beim Angebot nicht anders angegeben, bringt BPS die Ware innerhalb von 3 Werktagen nach Zahlungseingang in den Versand. Davon abweichend kann bei Lieferung auf Rechnung die Ware auch bereits innerhalb von 3 Werktagen nach Zustellung der Auftragsbestätigung in den Versand gehen.

**8.2 Kunden in der EU außerhalb Deutschland:** Der Kunde muss bei der Bestellung seine Mehrwertsteuer ID angeben. Die Herstellung und der Versand erfolgen wie unter Ziffer 7.1 . Es wird eine Versandform mit Nachverfolgung gewählt.

**8.3 Kunden außerhalb der EU:** Die Software wird auf einer CD gespeichert. Bei einem Wert der Ware über 1000,oo€ muss von BPS eine Abfertigung beim Zoll durchgeführt werden. Diese wird spätestens innerhalb von 3 Tagen mit dem schnellst möglichen Verfahren veranlasst. Danach wird die Ware spätestens innerhalb von 2 Werktagen per Post/DHL oder durch ein anderes Speditionsunternehmen versandt. Es wird eine Versandform mit Nachverfolgung gewählt.

**8.4 Lieferung per Download:** Statt einer Versendung als CD kann bei einer Lieferung nach außerhalb von Deutschland auch eine Lieferung per Download erfolgen, sofern sich die Software dafür eignet und sofern der Kunde dies wünscht oder dem zustimmt. Diese Eignung ist z.Zt. (2020) nur für Einzelplatzlizenzen gegeben. In dem Fall erfolgt die Lieferung innerhalb von 2 Werktagen nach Eingang der Bestellung und der Einigung auf einen Download.

## **9 Versandkosten:**

Kosten für Versand und Verpackung werden bei einem Versand innerhalb Deutschland nicht in Rechnung gestellt. Für den Versand in Länder außerhalb Deutschland werden die Versandkosten für eine Sendung mit Nachverfolgung dem Kunden in Rechnung gestellt. Nach derzeitigem Stand können diese Kosten bis zu 40€ betragen.

Soweit der Kunde von einem bestehenden Widerrufsrecht Gebrauch macht, hat er die Kosten der Rücksendung zu tragen, wenn die gelieferte Ware der bestellten Ware entspricht.

## **10 Zahlungsbedingungen:**

Die Zahlung erfolgt per Vorkasse, Vorab‐Überweisung oder per Rechnung. Bei einer Bezahlung per Rechnung wird die Rechnung mit der Ware übersandt. Der Zahlungstermin (in der Regel: 2 Wochen) ist auf der Rechnung genannt.

## **11 Gewährleistung:**

Es bestehen die gesetzlichen Mängelhaftungsrechte.

Der Kunde wird gebeten, die Ware bei Lieferung umgehend auf Vollständigkeit, offensichtliche Mängel und Transportschäden zu überprüfen und Beanstandungen an BPS schnellstmöglich mitzuteilen.

## **12 Zurückbehaltungsrecht:**

<u> 1989 - Johann Stoff, deutscher Stoff, der Stoff, der Stoff, der Stoff, der Stoff, der Stoff, der Stoff, der S</u>

Ein Zurückbehaltungsrecht kann der Kunde nur ausüben, soweit Ansprüche aus demselben Vertragsverhältnis resultieren.

# **13 Widerrufsbelehrung:**

Unternehmer (einschl. Behörden) haben kein Recht auf Widerruf. Verbraucher können Software von BPS nicht über den Online‐Shop bestellen.

## **14 Haftung:**

BPS haftet nicht dafür, dass durch die Benutzung der Internetpräsenz von BPS und die Verwendung von deren Inhalten bestimmte Ergebnisse/Erfolge/Gewinne durch den Nutzer erreicht werden. Ansprüche des Nutzers, insbesondere wegen entgangener Gewinne oder Folgeschäden, sind ausgeschlossen, soweit BPS nicht vorsätzlich gehandelt hat.

# **15 Links auf andere Internetseiten:**

Soweit BPS von seiner Internetpräsenz auf die Webseiten Dritter verweist oder verlinkt, kann BPS keine Gewähr und Haftung für die Richtigkeit bzw. Vollständigkeit der Inhalte und die Datensicherheit dieser Websites übernehmen. Da BPS keinen Einfluss auf die Einhaltung datenschutzrechtlicher Bestimmungen durch Dritte hat, soll der Kunde die jeweils angebotenen Datenschutzerklärungen gesondert prüfen.

# **16 Rechtswahl, Erfüllungsort, Gerichtsstand**

Es gilt deutsches Recht. Vertragssprache ist Deutsch. Erfüllungsort für alle Leistungen aus den mit uns bestehenden Geschäftsbeziehungen sowie Gerichtsstand ist Bochum.

#### **Inhalt des Nutzungsvertrags für die Software der BPS GmbH:**

<u> 1989 - Johann Stoff, deutscher Stoff, der Stoff, der Stoff, der Stoff, der Stoff, der Stoff, der Stoff, der S</u>

1. Art und Umfang der Leistungen:

Der Hersteller übergibt dem Erwerber die Software bestehend aus einer Programm‐CD und einem ausgedruckten Handbuch.

**<Name des Programms>** ist ein Computerprogramm zur *<wesentlicher Anwendungs‐Zweck des Programms>*.

Der Hersteller sichert zu, dass in der Software keine Kopiersperren enthalten sind. Eine ordnungsgemäße Nutzung ist aber nur möglich, wenn mit der Original‐CD oder einer einwandfreien Kopie davon (vgl. Ziffer 3.3) installiert wird. Der Hersteller weist darauf hin, dass im Programm (auch nach einer Kopie) der Erwerber gekennzeichnet ist.

2. Nutzungsrechte an der Software:

Die Software ist urheberrechtlich geschützt. Der Hersteller ist Urheber der Software oder Lizenznehmer für die Software. Rechte Dritter stehen der Nutzung nicht entgegen. Die Software wird dem Erwerber zur bestimmungsgemäßen Benutzung überlassen.

Die bestimmungsgemäße Nutzung umfasst:

I. a) Eine Installation der Software ist auf mehreren Computern zugelassen, soweit folgende Bedingungen eingehalten sind: Alle diese Computer befinden sich an dem vereinbarten Ort, nur in Räumen des Erwerbers. Alle diese Computer befinden sich im ständigen Besitz des Erwerbers. Entsprechend darf die Software auch in einem lokalen Netzwerk des Erwerbers, auf das mehrere Computer des Erwerbers Zugriffsrechte haben, installiert werden. Zugriffsrechte von außen auf die Software über dieses Netz müssen vom Erwerber wirkungsvoll unterbunden werden. Zusätzlich darf eine Kopie der Software auf einem (einzigen) tragbaren Computer installiert werden, der außerhalb der Räume des Erwerbers benutzt wird und der zu der vereinbarten Niederlassung oder Dienststelle gehört. Der vereinbarte Ort der Benutzung ist die Lieferadresse gemäß Bestellung.

 b) Besonderheiten: Für einige der von BPS angebotenen Programme (z.B. AMPEL, AMPEL‐K, VIVEAN) ist eine Benutzung nur möglich, wenn in den Rechner ein USB‐Dongle eingesteckt wird. Der Dongle wird von BPS zusammen mit der Programm‐CD ausgeliefert. Abweichungen hiervon (d.h.

- gleichzeitige Verwendbarkeit auf mehreren Rechnern nach Ziffer 1a) sind möglich. Sie bedürfen einer besonderen Vereinbarung. Für einige der von BPS angebotenen Programme ist im Normalfall nur die
- Installation auf einem Rechner möglich (z.B. KNOBEL, WEAVEAN, RASQEL, KREISEL). Abweichungen hiervon (d.h. gleichzeitige Verwendbarkeit auf mehreren Rechnern nach Ziffer Ia) sind möglich. Sie bedürfen einer besonderen Vereinbarung.
- . II. Der Erwerber verpflichtet sich dazu, durch angemessene technische und organisatorische Maßnahmen dafür zu sorgen, dass die bestimmungsgemäße Nutzung der Software sichergestellt ist.
- III. Der Erwerber ist berechtigt, von der Software zu Sicherungszwecken eine (einzige) Kopie herzustellen. Die einer ordnungsgemäßen Datensicherung dienenden Vervielfältigungen sind Bestandteil des bestimmungsgemäßen Gebrauchs.
- IV. Vervielfältigungen der Dokumentation sind nur zum internen Gebrauch innerhalb der Räume des Erwerbers zugelassen.
- V. Der Erwerber hat nicht das Recht, die Software oder die dazugehörige Dokumentation, weder die gedruckte Form noch die elektronische Form, auch nicht in Auszügen, an Dritte zu übergeben oder einem Dritten auf andere Weise zugänglich zu machen.
- VI. Der Erwerber hat nicht das Recht, die Software abzuändern, zu übersetzen oder in eine andere Codeform zu übertragen. Die bestimmungsgemäße Benutzung ist nur dann gestattet, wenn der Erwerber die Kosten für die Überlassung der Software innerhalb der in der Rechnung genannten Frist an den Hersteller entrichtet.
	- 3. Sonstige Nutzungsrechte:

Sofern mit der Software weitere Computerprogramme (z.B. allgemein kostenlos zugängliche Programme) oder Daten geliefert werden, deren Urheberrechte bei Dritten liegen, so sind die Nutzungsbestimmungen für diese Computerprogramme oder Daten vom Erwerber zu beachten.

#### 4. Übertragung von Rechten:

<u> 1989 - Johann Stoff, deutscher Stoff, der Stoff, der Stoff, der Stoff, der Stoff, der Stoff, der Stoff, der S</u>

Der Erwerber erhält durch den Erwerb nur Eigentum an den Datenträgern, auf denen die Software aufgezeichnet ist, sowie das Nutzungsrecht nach Absatz 2. Ein darüber hinausgehender Erwerb von Rechten an der Software ist damit nicht verbunden. Der Hersteller behält sich alle Rechte, insbesondere Veröffentlichungen, Vervielfältigung, Bearbeitung und sonstige Verwertung vor.

#### 5. Zustand des Softwareprogramms, Gewährleistung, Haftung:

Der Hersteller macht darauf aufmerksam, dass es nach dem Stand der Technik nicht möglich ist, eine Software zu erstellen, die bei allen Anwendungen uneingeschränkt fehlerfrei arbeitet. Zugesichert wird, dass die Software grundsätzlich für den in Ziffer 1 angegebenen Verwendungszweck geeignet ist. Eine Gewähr wird dahingehend übernommen, dass sich das Programm von der übersandten CD auf einen technisch einwandfreien und dafür vorgesehenen Rechner übertragen lässt. Diese Gewähr besteht während 60 Tage nach Versand des Programms. Sofern der Erwerber in diesem Zusammenhang einen Gewährleistungsanspruch stellt, übersendet er die beanstandeten Datenträger an den Hersteller. Der Gewährleistungsanspruch wird dadurch erfüllt, dass eine funktionsfähige CD als Ersatz geliefert wird. Die Software ist zu einem angemessenen Zeitpunkt (d.h. kurz vor Auslieferung) auf Viren mit einem zeitgemäßen Virensuchprogramm überprüft worden. Der Hersteller erklärt, dass dabei keine Hinweise auf schädliche Programmfunktionen gefunden wurden.

Es kann keine darüber hinaus gehende Gewähr dafür übernommen werden, dass die Software den Anforderungen und Zwecken des Erwerbers genügt. Es kann auch keine Gewähr dafür übernommen werden, dass die Software auf der Hardwarekonfiguration des Erwerbers störungsfrei arbeitet. Eine Haftung des Herstellers für entgangenen Gewinn oder andere Folgeschäden ist ausgeschlossen.

#### 6. Aktualisierung der Software:

Der Hersteller ist berechtigt, nach eigenem Ermessen Aktualisierungen der Software zu erstellen. Der Hersteller ist nicht verpflichtet, Aktualisierungen der Software denjenigen Erwerbern zur Verfügung zu stellen, die die jeweilige Aktualisierungsgebühr nicht bezahlt haben.

Der Hersteller macht dem Erwerber während 6 Monaten nach Erwerb der Software die bis dahin erkannten Verbesserungsmöglichkeiten kostenlos über das Internet verfügbar. Sofern der Erwerber die verbesserte Software auf einem Datenträger beziehen will, entrichtet er die dafür vorgesehene Gebühr. Nach Ablauf der Frist von 6 Monaten kann der Hersteller für Aktualisierungen der Software, auch dann Gebühren verlangen, wenn damit keine wesentlichen Leistungserweiterungen einhergehen. Ungeachtet dessen kann der Hersteller festlegen, dass er Aktualisierungen der Software, die mit einer Erweiterung des Leistungsumfangs verbunden sind, nur gegen die Entrichtung von Gebühren bereitstellt. Die Bereitstellung von regelmäßigen Aktualisierungen kann auf Wunsch des Erwerbers auch im Rahmen eines Pflegevertrages durchgeführt werden.

### 7. Pflichten des Erwerbers:

Der Erwerber ist für die richtige Installation des Programms auf seiner Hardware zuständig. Die Verantwortung für die richtige Benutzung des Softwareprogramms sowie für die damit erarbeiteten Ergebnisse trägt der Erwerber.

Der Erwerber setzt bei der Anwendung der Software nur sachkundiges Personal ein.

Hinweise auf die Benutzung des Programms in veröffentlichten Schriftstücken werden mit dem Hinweis auf den Hersteller verbunden.

## 8. Dauer des Vertrages:

Der Vertrag gilt auch für aktualisierte und für weiterentwickelte Versionen der Software unabhängig davon, ob diese unaufgefordert und kostenlos oder nach Bestellung gegen Entrichtung einer Gebühr bezogen werden.

Das Recht des Erwerbers zur Benutzung der Software erlischt automatisch ohne weitere Kündigung, wenn er eine der Bedingungen dieses Vertrages verletzt.

Ansonsten bedarf die Kündigung dieses Vertrages der Schriftform. Eine Kündigungsfrist von zwei Monaten ist dabei einzuhalten.

Bei Beendigung des Nutzungsrechts ist der Erwerber verpflichtet, die Original‐CD sowie alle Kopien des Softwareprogramms sowie des schriftlichen Materials entweder zurückzugeben oder zu vernichten. Über die Vernichtung ist vom Erwerber eine schriftliche Erklärung abzugeben.

<u> 1989 - Johann Stoff, deutscher Stoff, der Stoff, der Stoff, der Stoff, der Stoff, der Stoff, der Stoff, der S</u>

- 9. Schadensersatz bei Verletzung des Vertrages: Der Hersteller macht darauf aufmerksam, dass der Erwerber für alle Schäden haftet, die ihm aus der Verletzung der Vertragsbedingungen durch den Erwerber oder von ihm beauftragte Personen entstehen.
- 10. Salvatorische Klausel: Sollten einzelne Bestimmungen dieses Vertrages unwirksam oder undurchführbar sein oder nach

Vertragsschluss unwirksam oder undurchführbar werden, bleibt davon die Wirksamkeit des Vertrages im übrigen unberührt. An die Stelle der unwirksamen oder undurchführbaren Bestimmung soll diejenige wirksame und durchführbare Regelung treten, deren Wirkungen der wirtschaftlichen Zielsetzung am nächsten kommen, die die Vertragsparteien mit der unwirksamen bzw. undurchführbaren Bestimmung verfolgt haben. Die vorstehenden Bestimmungen gelten entsprechend für den Fall, dass sich der Vertrag als lückenhaft erweist.